# **СОГЛАСОВАНО Первый заместитель генерального директора-заместитель по научной работе ФГУП «ВНИИФТРИ»** Kan of<sub>na</sub>

А.Н. Щипунов 2022 г.

### **Государственная система обеспечения единства измерений**

## **Шумомеры-анализаторы спектра Norsonic**

### **Методика поверки**

### **МП 340-06-22**

#### 1 ОБЩИЕ ПОЛОЖЕНИЯ

Настоящая методика распространяется на шумомеры-анализаторы спектра Norsonic (далее - шумомеры), изготавливаемые компанией «Norsonic AS» (Норвегия) и устанавливает методы и средства их первичной и периодической поверок.

Необходимо обеспечение прослеживаемости поверяемых шумомеров К государственным первичным эталонам единиц величин посредством использования аттестованных (поверенных) в установленном порядке средств поверки.

При определении метрологических характеристик в рамках проводимой поверки обеспечивается передача единицы звукового давления в воздушной среде в соответствии с государственной поверочной схемой, утвержденной приказом Росстандарта от 30 ноября 2018 г. № 2537, подтверждающая прослеживаемость к ГПЭ единицы звукового давления в воздушной среде и аудиометрических шкал (ГЭТ 19-2018).

Для обеспечения реализации методики поверки применяются методы прямых и косвенных измерений.

#### 2 ПЕРЕЧЕНЬ ОПЕРАЦИЙ ПОВЕРКИ

2.1 При поверке выполнять операции, представленные в таблице 1.

Таблица 1

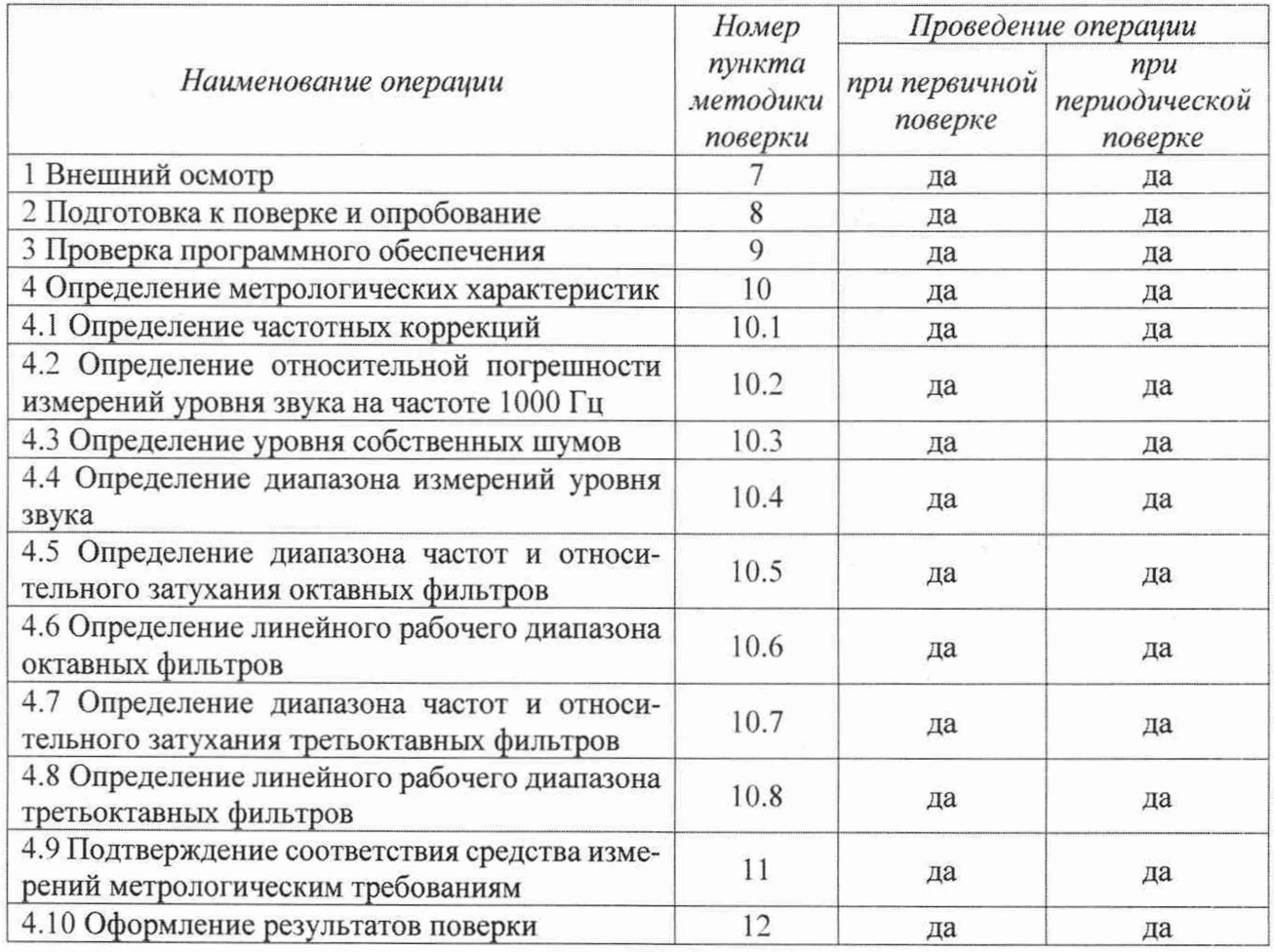

2.2 При получении отрицательных результатов поверки по любому пункту таблицы 1 шумомеры бракуются.

2.3 Последовательность проведения этапов испытаний допускается изменять.

2.4 Поверка шумомеров прекращается в случае получения отрицательного результата при проведении хотя бы одной из операций, приведенных в таблице 1, а шумомеры признают не прошедшими поверку.

### **3 МЕТРОЛОГИЧЕСКИЕ И ТЕХНИЧЕСКИЕ ТРЕБОВАНИЯ К СРЕДСТВАМ ПОВЕРКИ**

3.1 При проведении поверки использовать средства измерений и вспомогательные средства поверки, представленные в таблице 2.

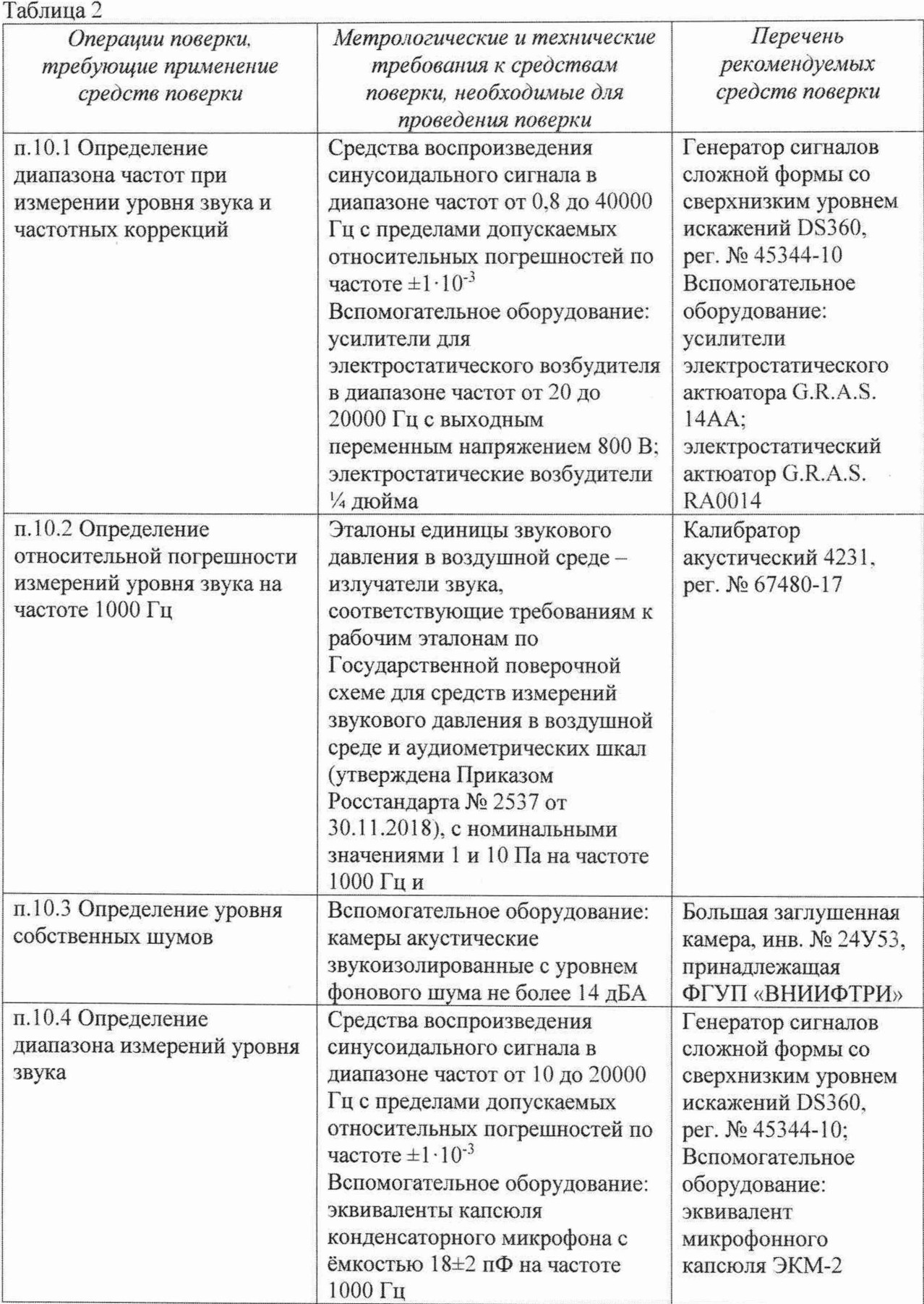

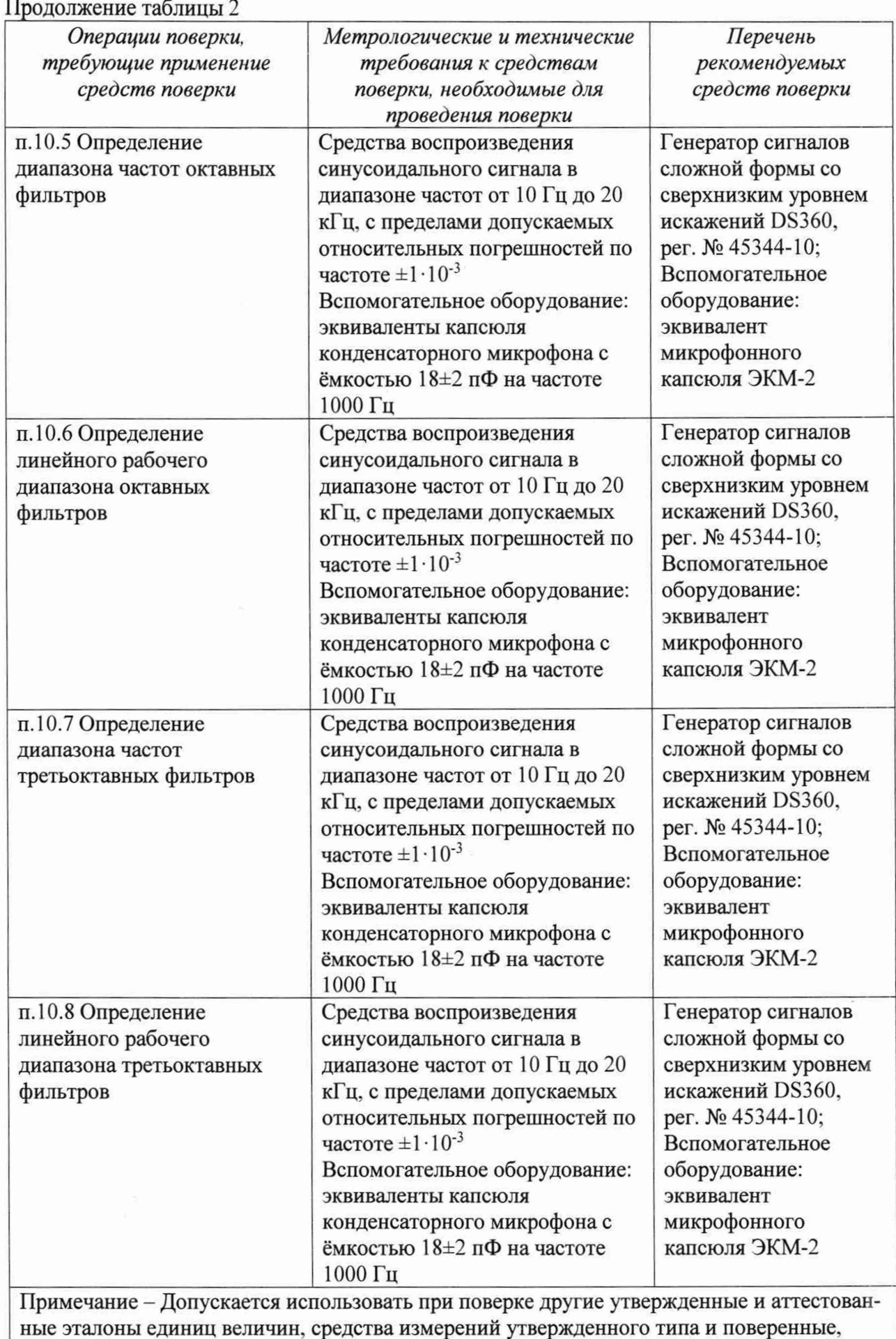

удовлетворяющие метрологическим требованиям, указанным в таблице.

3.2 Все средства измерений должны быть утверждённого типа, исправны и иметь действующие свидетельства о поверке.

#### **4 ТРЕБОВАНИЯ К СПЕЦИАЛИСТАМ, ОСУЩЕСТВЛЯЮЩИМ ПОВЕРКУ**

4.1 К проведению поверки допускается специалисты, имеющими высшее техническое образование и опыт работы в области радиотехнических и акустических измерений.

### **5 ТРЕБОВАНИЯ ПО ОБЕСПЕЧЕНИЮ БЕЗОПАСНОСТИ ПРОВЕДЕНИЯ ПОВЕРКИ**

5.1 При проведении испытаний шумомера необходимо соблюдать требования раздела «Указание мер безопасности» руководства по эксплуатации (далее - РЭ) шумомера и средств испытаний.

#### **6 ТРЕБОВАНИЯ К УСЛОВИЯМ ПРОВЕДЕНИЯ ПОВЕРКИ**

6.1 Поверку проводить в следующих условиях:

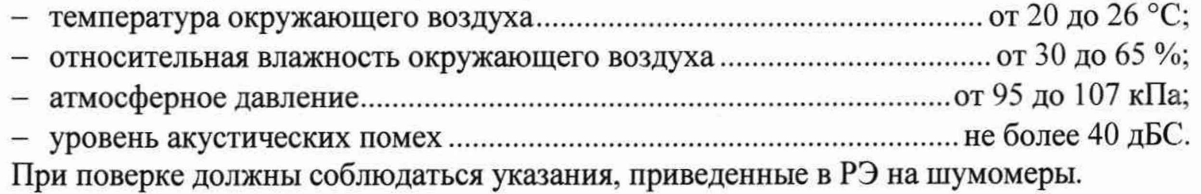

#### 7 **ВНЕШНИЙ ОСМОТР**

7.1 При проведении внешнего осмотра проверить:

- отсутствие механических повреждений корпуса:
- полноту маркировки, её сохранность, все надписи должны быть читаемы.

Основные геометрические размеры шумомера определить с помощью линейки. Измерению подлежат: длина, ширина, высота. Массу составных частей шумомера измерить с помощью весов.

7.2 Результаты испытаний считать положительными, если внешний вид шумомера соответствует приведённым в п. 7.1 требованиям.

#### **8 ПОДГОТОВКА К ПОВЕРКЕ И ОПРОБОВАНИЕ**

8.1 Подготовка к поверке

При подготовке к поверке выполнить следующие операции:

- изучить РЭ на поверяемые шумомеры и используемые средства поверки;
- визуально проверить комплектность шумомера на соответствие паспорту;

- проверить комплектность рекомендованных (или аналогичных им) средств поверки, заземлить (если это необходимо) необходимые средства измерений и включить питание заблаговременно перед очередной операцией поверки (в соответствии со временем установления рабочего режима, указанным в РЭ).

8.2 Опробование

- проверить включение измерителей;

- проверить функционирование кнопок;

- проверить по показаниям шумомеров реакцию на подачу акустического сигнала (например, голоса).

8.3 Результаты испытаний считать положительными, если шумомеры не имеют дефектов и реагируют на акустический сигнал.

#### **9 ПРОВЕРКА ПРОГРАММНОГО ОБЕСПЕЧЕНИЯ**

9.1 При проверке идентификационных данных программного обеспечения (далее - ПО) проверяется номер версии (идентификационный номер). После загрузки встроенного программного обеспечения, в разделе SETUP>Instrument>About выведены идентификационные данные ПО.

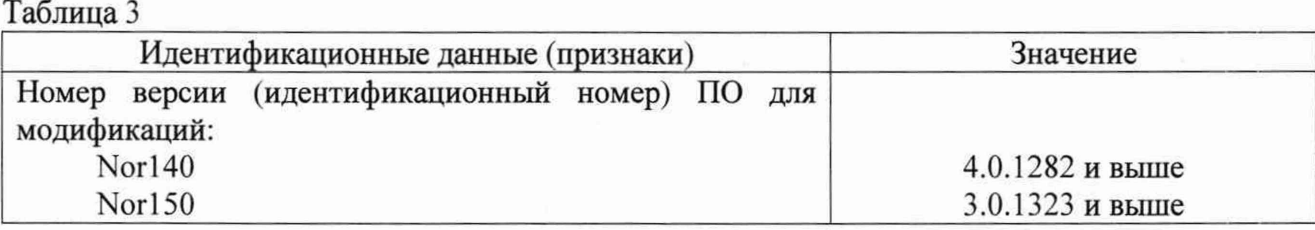

9.2 Результаты проверки ПО считать положительными, если идентификационные данные ПО соответствуют таблице 3.

#### **10 ОПРЕДЕЛЕНИЕ МЕТРОЛОГИЧЕСКИХ ХАРАКТЕРИСТИК**

10.1 Определение диапазона частот при измерении уровня звука и частотных коррекций

10.1.1 Определение диапазона частот при измерении уровня звука и частотных коррекций провести по схеме, приведённой на рисунке 1.

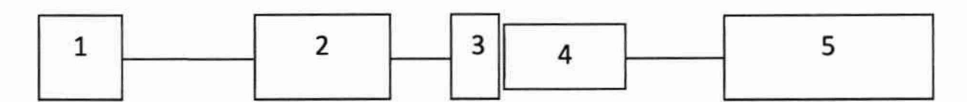

1 - генератор сигналов;

2 - блок питания электростатического возбудителя;

3 - электростатический возбудитель;

4 - микрофон из состава шумомера;

5 - измерительно-индикаторный блок шумомера

Рисунок 1

10.1.2 Клемму заземления блока питания электростатического возбудителя 2 соединить с предусилителем микрофона шумомера. Микрофон жестко закрепить в вертикальном положении мембраной вверх в держателе, защитную сетку с капсюля микрофона 4 осторожно снять, на капсюль установить электростатический возбудитель 3. При выполнении этих операций соблюдать особую осторожность, чтобы не повредить мембрану микрофона. Внешний электростатический возбудитель (актюатор), показанный на рисунке 1, подключить к выходу блока питания с напряжением постоянного тока плюс 800 В.

10.1.3 Установить на шумомере режим измерений уровня звука с временной коррекцией F, частотная коррекция Z.

10.1.4 С генератора 1 на блок питания электростатического возбудителя 2 подать синусоидальный сигнал частотой 1000 Гц и напряжением 0,5 В<sub>скз</sub>. Изменяя амплитуду сигнала генератора добиться показаний шумомера *L* 1000 в пределах от 93 до 95 *aEZ.*

Измерить шумомером средний по времени уровень звука *L f* (дБ2) за время усреднения не менее 10 с.

10.1.5 Перестраивать частоту генератора по частотам третьоктавного ряда в соответствии с столбцом 1 таблицы 4. На каждой частоте шумомером измерить уровень звука *L f.* При выполнении измерений проверять, что уровень сигнала выше уровня помех больше чем на 20 дБ.

10.1.6 Отклонение  $\Delta_f$  (дБ) измеренного уровня звука  $L_f$  от нормативных значений уровня звука для частотной коррекции на частоте измерений уровня звука вычислить по формуле (1):

$$
\Delta_f = (L_f + \Delta_{fII}) - (L_{1000} + \Delta_{fHK}),
$$
\n(1)

где  $\Delta_{f\Pi}$  – дифракционная поправка в соответствии с Приложением А, дБ;

 $\Delta_{fHK}$  - частотная коррекция в соответствии с таблицей 4 (по ГОСТ Р 53188.1-2019), дБ.

Таблина 4

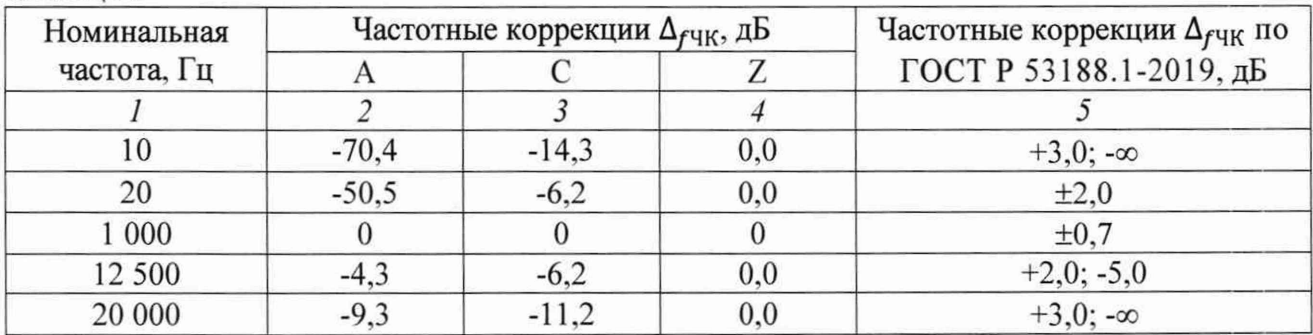

10.1.7 Повторить операции пп.10.1.1-10.1.6 для частотных коррекций А и С.

10.1.8 Результаты испытаний считать положительными, если отклонения  $\Delta_f$  находятся в пределах допуска ГОСТ Р 53188.1-2019 для шумомеров класса 1, приведенных в графе 5 таблицы 4.

10.2 Определение относительной погрешности измерений уровня звука на частоте 1000 Гц

10.2.1 Относительную погрешность измерений уровня звука определить с использованием калибратора акустического 4231.

10.2.2 Вставить микрофон шумомера в акустическую камеру связи калибратора. Установить на шумомере режим измерений уровня звука с временной коррекцией F, частотная коррекция А.

10.2.3 Включить калибратор, установить режим «94 dB», подождать 20 с и зафиксировать показание шумомера.

10.2.4 Относительную погрешность измерений уровня звука  $\Delta_{1000}$  (дБ) вычислить по формуле (2):

$$
\Delta_{1000} = L_f - L_{94},\tag{2}
$$

 $L_f$  – уровень звука, измеренный шумомером, дБZ; где

 $L_{94}$  – уровень звукового давления, воспроизводимый калибратором, дБ отн. 20 мкПа.

10.2.5 Результаты испытаний считать положительными, если значения относительной погрешности  $\Delta_{1000}$  измерений уровня звука находится в пределах  $\pm 0.7$  дБ.

10.3 Определение уровня собственных шумов

10.3.1 Уровень собственных шумов определять в акустическом поле с низким уровнем звука. Поместить микрофон из состава шумомера в звукоизолированную камеру, которую, в свою очередь, поместить в заглушенную камеру.

Установить на шумомере режим измерений уровня звука в наиболее чувствительном диапазоне шкалы, временная коррекция S и частотная коррекция A.

Измерить шумомером средний по времени уровень звука за время усреднения не менее 30 с. Результаты измерений принять за уровень собственных шумов.

10.3.2 Результаты испытаний считать положительными, если уровень собственных шумов не превышает 17 дБА.

10.4 Определение диапазона измерений уровня звука

10.4.1 Диапазон измерений уровня звука определить по схеме, приведённой на рисунке 2.

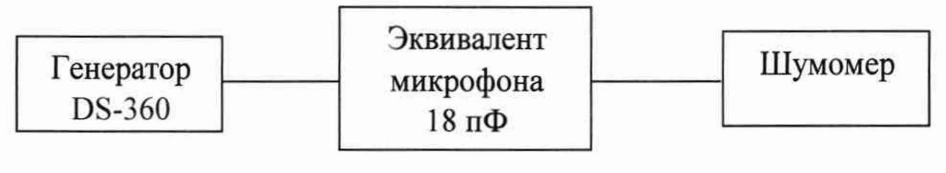

Рисунок 2

10.4.2 Включить шумомер. Установить выходной сигнал генератора  $L_r$  = 50 мВ<sub>СКЗ</sub> на частоте 1000 Гц.

Изменяя амплитуду сигнала генератора, добиться показаний шумомера, равных  $L_{on}$ (таблица 5). Зафиксировать напряжение генератора  $L_{\text{fon}}$ .  $Ta6$ mura 5

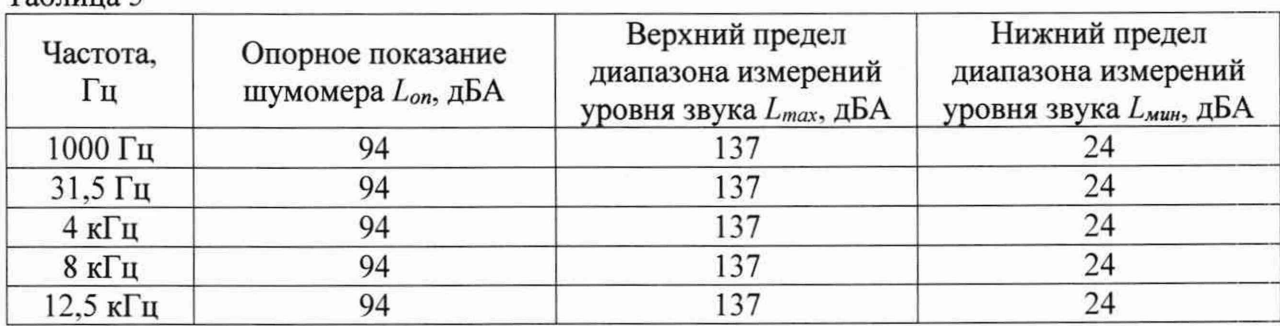

10.4.3 Уровень сигнала генератора  $L_r$  увеличивать с шагом 5 дБ, начиная с  $L_{\text{fon}}$ , до показаний шумомера ( $L_{max}$ –5 дБ), затем с шагом 1 дБ до показаний шумомера  $L_{max}$ , затем уменьшать с шагом 5 дБ, начиная с  $L_{\text{Top}}$  до показаний шумомера ( $L_{\text{min}}+5$  дБ), затем с шагом 1 дБ до показаний шумомера  $L_{min}$ . На каждом шаге фиксировать показания шумомера  $L_{AF}$  $(ABA).$ 

10.4.4 Рассчитать погрешность линейности уровня  $\Delta_p$  (дБ) по формуле (3):

$$
\Delta_p = (L_f - L_{\text{Don}}) - (L_{\text{AF}} - L_{\text{on}}). \tag{3}
$$

10.4.5 Повторить операции пп. 10.4.2-10.4.4 для выходного сигнала генератора  $L<sub>r</sub>$  на частотах 31,5 Гц, 4 кГц, 8 кГц и 12,5 кГц.

10.4.6 Результаты испытаний считать положительными (диапазон измерений уровня звука составляет от 24 до 137 дБА), если отклонение от линейности уровня  $\Delta_p$  находится в пределах ±0,8 дБ (требование ГОСТ Р 53188.1-2019 к шумомерам класса 1).

10.5 Определение диапазона частот октавных фильтров

10.5.1 Относительное диапазон частот и затухание октавных фильтров определить по схеме, приведённой на рисунке 2.

Установить на шумомере режим индикации октавных фильтров, эквивалентный уровень звука  $L_{ea}$ .

10.5.2 Генератор установить в режим стационарного синусоидального сигнала - на частоте 1000 Гц выходное напряжение  $U(B_{CK3}) = E(B/\Pi a)$  10 (Па), где  $E$  – чувствительность микрофона из состава шумомера.

10.5.3 Снять показания Leq1000 для октавного фильтра 1000 Гц и рассчитать номинальное затухание  $A_{ref}$  (дБ) по формуле (4):

$$
A_{ref} = 114.0 - Leq_{1000} \tag{4}
$$

Номинальное затухание Aref должно находиться в пределах от минус 0,5 до плюс 0,2 дБ.

10.5.4 Последовательно изменять частоту генератора, устанавливая её равной точной центральной частоте  $f_m$  третьоктавных фильтров:  $f_m = G^x \cdot 1000$  Гц,  $x = -7, ..., 4, G = 2$  октавное отношение.

10.5.5 На каждом шаге измерить показания  $Leq_{fm}$  в октавном фильтре  $f_m$  и рассчитать относительное затухание б*L(J)* (дБ) по формуле (5):

$$
\delta L(f) = 114.0 - Leq_{fm} - A_{ref}.\tag{5}
$$

Относительное затухание б*L(f)* каждого октавного фильтра на точной центральной частоте должно находиться в пределах ±0,3 дБ.

10.5.6 Устанавливать частоту сигнала генератора  $f_r$ , равную произведению точной центральной частоты  $f_m$  фильтра 1000 Гц на относительную частоту  $f/f_m$  в соответствии с таблицей 6 (при этом частота генератора не должна опускаться ниже 7,813 Гц и подниматься выше 16000 Гц).

10.5.7 Повторить операции пп. 10.5.1-10.5.6 для октавных фильтров с номинальными центральными частотами от 8 Гц до 16000 Гц.

10.5.8 Результаты испытаний считать положительными (диапазон частот цифровых октавных фильтров составил от 8,0 до 16000 Гц). если измеренные значения относительного затухания находятся в пределах, указанных в графах 2 и 3 таблицы 6 для каждого октавного фильтра (требование ГОСТ Р 8.714-2010 для октавных фильтров класса 1). Таблица 6

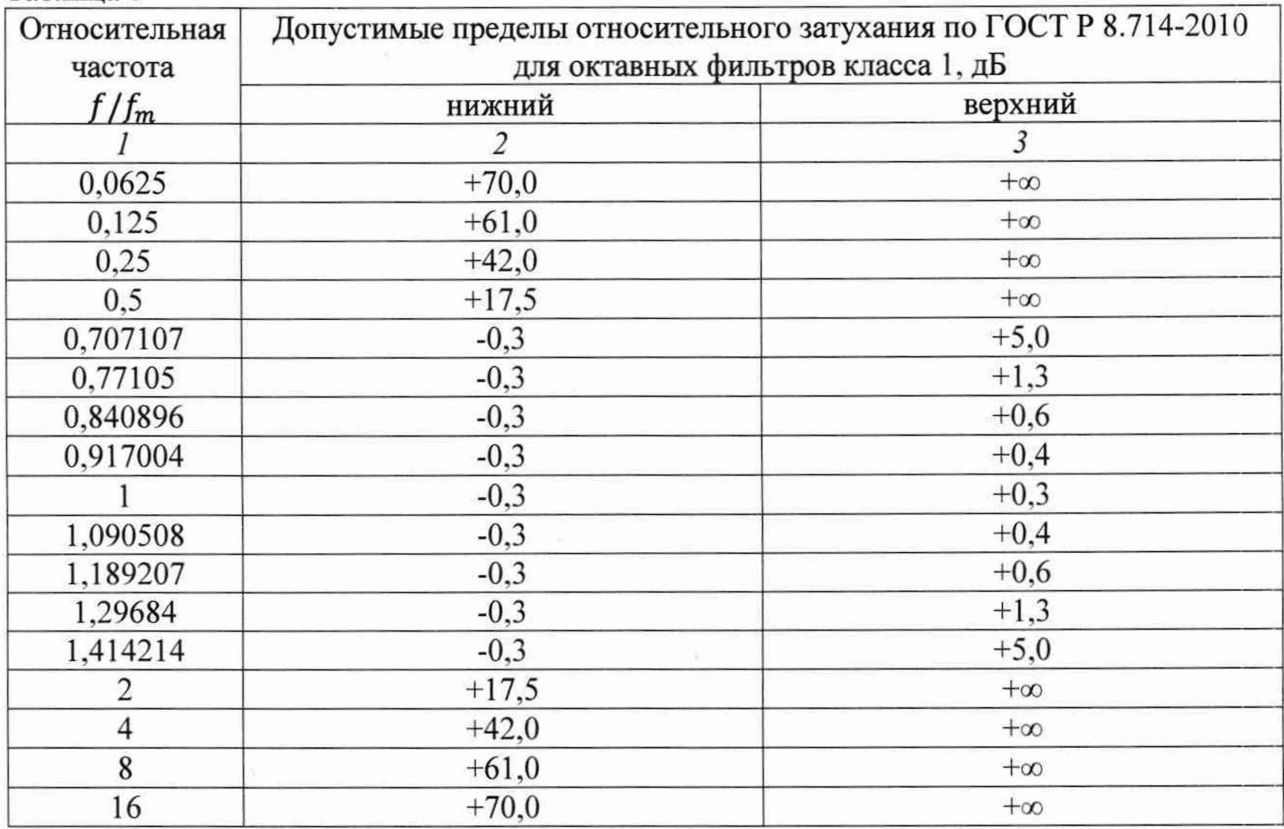

1 0 .6 Определение линейного рабочего диапазона октавных фильтров

10.6.1 Измерение провести по схеме, приведенной на рисунке 2.

Установить на шумомере режим индикации октавных фильтров, эквивалентный уровень звука *Leq.*

10.6.2 Установить параметры выходного сигнала генератора: частота 1000 Гц, уровень  $L_0 = 135.0$  дБ по показаниям шумомера  $L_{ea}$  для октавного фильтра с номинальной центральной частотой 1000 Гц.

Установку уровня сигнала проводить в следующей последовательности:

- $-$  изменять напряжение до появления устойчивого показания шумомера  $L_0$  (дБ);
- увеличивать напряжение до появления устойчивого показания шумомера  $(L_0 + 0.1)$ ;
- зафиксировать показание индикатора напряжения генератора *VI* (В);
- уменьшать напряжение до появления устойчивого показания шумомера  $(L_0 0.1)$ ;

- зафиксировать показание индикатора напряжения генератора *V2* (В);

- установить напряжение сигнала, соответствующее показанию индикатора напряжения генератора  $V_{\text{OII}} = \frac{V1+V2}{2}$  (B);

 $-$  перейти на индикацию уровня напряжения  $L_{0I}$  в дБ относительно  $V_{0I}$ , показания шумомера должно быть равны  $L_0$ .

Увеличивать уровень выходного сигнала генератора *L* (дБ) с шагом 1 дБ по индикатору уровня генератора от  $L = (L_{max} - 2)$ , где  $L_{max} = (L_{0I} + 2)$ , до  $L_{max}$ . Индикатор перегрузки шумомера срабатывать не должен.

Увеличить уровень *Lmax* на 1 дБ. должна появиться индикация перегрузки.

Далее, с шагом 10 дБ уменьшать уровень сигнала генератора от  $L = (L_{0I} - 8)$  до  $L = (L_{min} + 5)$ , где  $L_{min} = (L_{0I} - 98)$ .

Далее, с шагом 1 дБ уменьшать уровень сигнала генератора до  $L = L_{min}$ .

10.6.3 Для каждого уровня сигнала п. 4.5.6.2 вычислить значение отклонения от линейности  $\Delta_{\phi}$  (дБ) по формуле 6:

$$
\Delta_{\phi} = (L_{eq} - L_0) - (L - L_{0\Pi}).
$$
\n(6)

10.6.4 Повторить операции пп. 10.6.2-10. 6.3 для октавных фильтров с номинальной центральной частотой 8 и 16000 Гц.

10.6.5 Результаты испытаний считать положительными, если значения отклонений от линейности  $\Delta_{\phi}$  находятся в диапазоне  $\pm 0.4$  дБ без индикации перегрузки (требование ГОСТ Р 8.714-2010 для октавных фильтров класса 1).

10.7 Определение диапазона частот третьоктавных фильтров

10.7.1 Диапазон частот третьоктавных фильтров определить по схеме, приведённой на рисунке 2.

10.7.2 Установить на шумомере режим индикации третьоктавных фильтров, эквивалентный уровень звука *Leq.*

10.7.3 Генератор установить в режим стационарного синусоидального сигнала - на частоте 1000 Гц выходное напряжение  $U(B_{CK3}) = E(B/\Pi a)$  *10* ( $\Pi a$ ), где  $E$  – чувствительность микрофона из состава шумомера.

10.7.4 Снять показания *Leqmoo* для третьоктавного фильтра 1000 Гц и рассчитать номинальное затухание по формуле (4).

Номинальное затухание должно находиться в пределах от минус 0,5 до плюс 0,2 дБ.

10.7.5 Последовательно изменять частоту генератора, устанавливая её равной точной центральной частоте  $f_m$  третьоктавных фильтров:  $f_m = G^{x/3} \cdot 1000$  Гц,  $x = -22, ..., 13, G = 2$ - октавное отношение.

10.7.6 На каждом шаге измерить показания  $Leq_{fm}$  в третьоктавном фильтре  $f_m$  и рассчитать относительное затухание б*L(J)* по формуле (5).

Относительное затухание б*L(f)* каждого третьоктавного фильтра на точной центральной частоте должно находиться в пределах ±0,3 дБ.

10.7.7 Устанавливать частоту сигнала генератора  $f_r$ , равную произведению точной центральной частоты  $f_m$  фильтра 1000 Гц на относительную частоту  $f/f_m$  в соответствии с таблицей 7 (при этом частота генератора не должна опускаться ниже 6.201 Гц и подниматься выше 20159 Гц).

10.7.8 Повторить операции пп. 10.7.2-10.7.7 для третьоктавных фильтров с номинальными центральными частотами от 6,3 до 20000 Гц.

#### Таблина 7

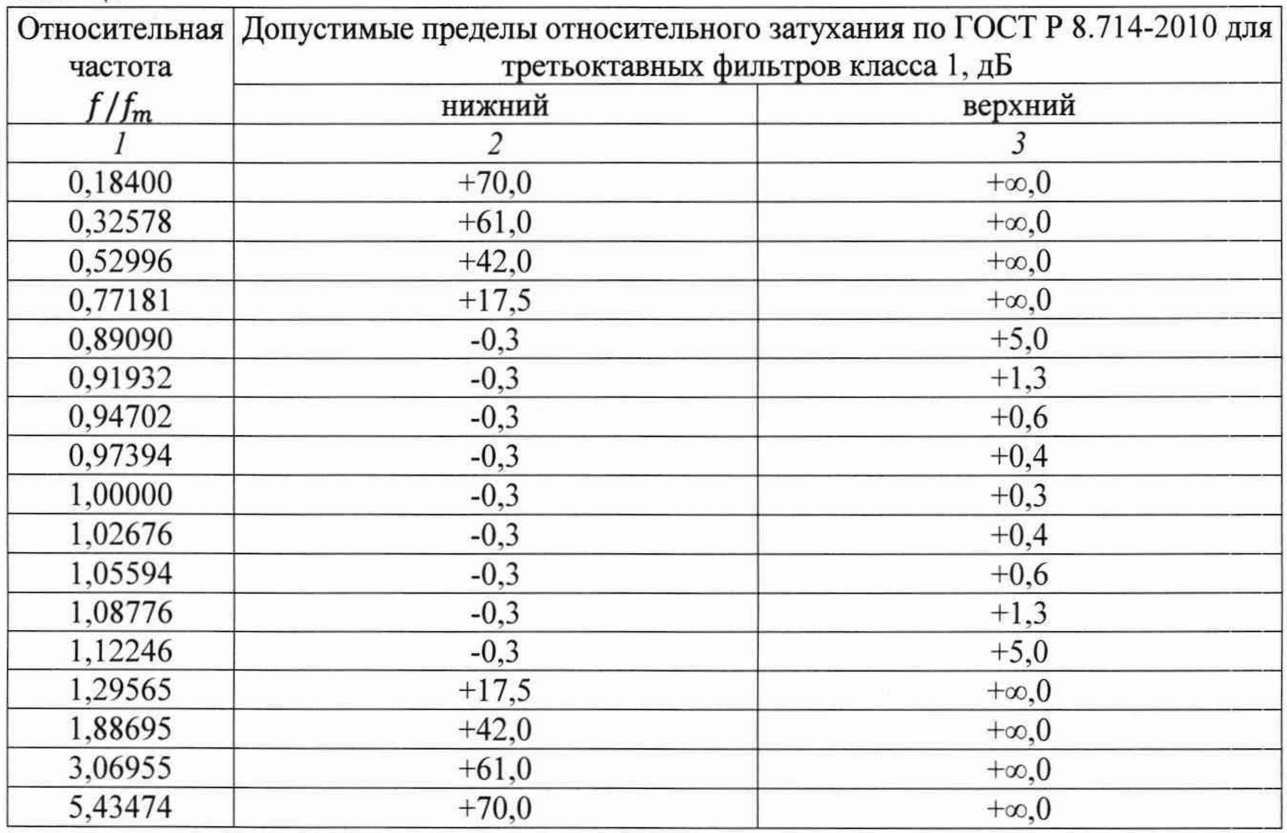

10.7.9 Результаты испытаний считать положительными (диапазон частот третьоктавных фильтров составил от 6,3 до 20000 Гц), если измеренные значения относительного затухания находятся в пределах, указанных в графах 2 и 3 таблице 7 для каждого третьоктавного фильтра (требование ГОСТ Р 8.714-2010 для третьоктавных фильтров класса 1).

10.8 Определение линейного рабочего диапазона третьоктавных фильтров

10.8.1 Повторить операции п. 10.6 для третьоктавных фильтров с номинальными центральными частотами 6,3 Гц, 1000 и 20000 Гц.

10.8.2 Результаты испытаний считать положительными, если значения отклонений от линейности  $\Delta_{\phi}$  находятся в диапазоне  $\pm 0.4$  дБ без индикации перегрузки (требование ГОСТ Р 8.714-2010 для третьоктавных фильтров класса 1).

#### ПОДТВЕРЖДЕНИЕ **СООТВЕТСТВИЯ** 11 **СРЕДСТВА ИЗМЕРЕНИЙ** МЕТРОЛОГИЧЕСКИМ ТРЕБОВАНИЯМ

11.1 При положительных результатах поверок по пунктам разделов 7-9, шумомеры признаются пригодными к применению (подтверждено соответствие метрологическим требованиям).

11.2 При отрицательных результатах поверок по пунктам разделов 7-9, шумомеры признаются непригодными к применению (не подтверждено соответствие метрологическим требованиям).

### 12 ОФОРМЛЕНИЕ РЕЗУЛЬТАТОВ ПОВЕРКИ

Результаты поверки шумомеров подтверждаются сведениями о результатах поверки средств измерений, включенными в Федеральный информационный фонд по обеспечению единства средств измерений. По заявлению владельца шумомеров или лица, представившего его на поверку, на шумомеры выдается свидетельство о поверке средства измерений установленной формы, и (или) в паспорт шумомеров вносится запись о проведенной поверке, заверяемая подписью поверителя и знаком поверки, с указанием даты поверки, или выдается

извещение о непригодности к применению шумомеров в случае отрицательных результатов поверки с указанием причин забракования.

Начальник отдела 340<br>ФГУП «ВНИИФТРИ»

 $\mathcal{J}$   $\mathcal{J}$  А.С. Николаенко

 $\tilde{\Sigma}$ 

### Дифракционные поправки для приведения частотной характеристики шумомера<sup>1</sup>, определённой методом электростатического возбудителя или в камере малого объема, к условиям свободного поля

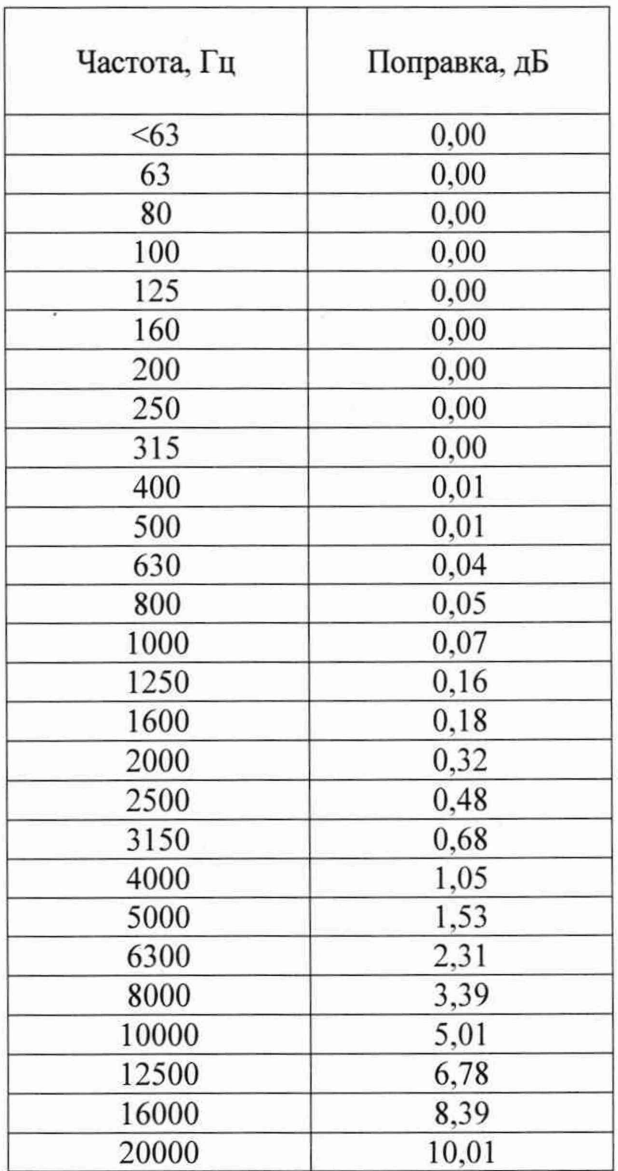

<sup>1</sup> в комплекте с предусилителем микрофонным Norsonic 1209 и микрофоном конденсаторным Norsonic 1225